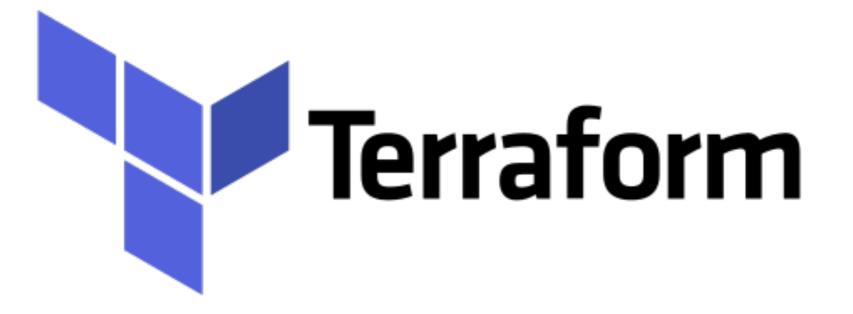

Terraform: Packer Introduction

- Packer is as an open source tool for creating identical machine images for multiple platforms from a single source configuration.
- A machine image is a single static unit that contains a preconfigured operating system and installed software which is used to quickly create new running machines.
- Packer images allow you to launch completely provisioned and configured machines in seconds.
- ► How Packer Build the Image -

## **Terraform : Deployment Automation**

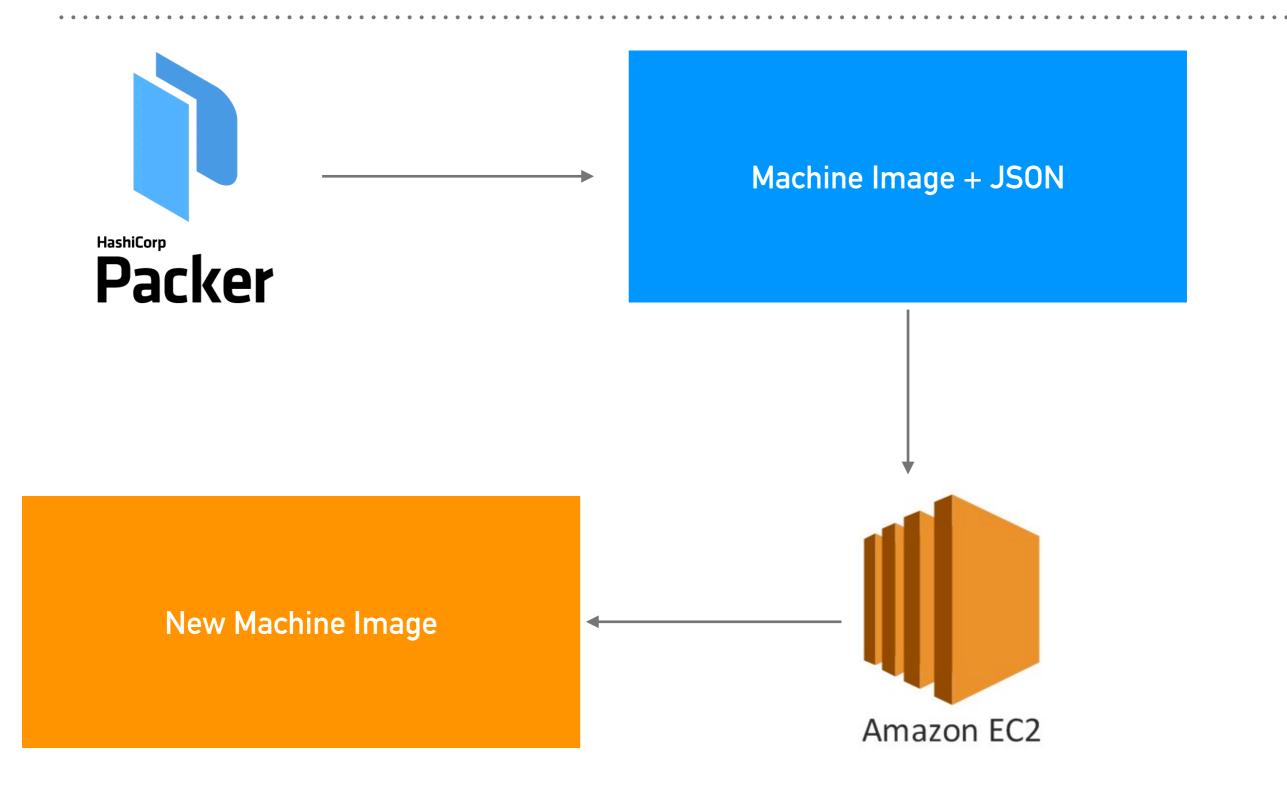

- Packer Terminology -
- Template Configuration file used to define what image we want built and how is called a *template*.
- Builders Builders are responsible for creating machines and generating images from them for various platforms.
- There are separate builders for each Cloud Provider, each with its own configuration.
- Provisioners Provisioners are used to install and configure the machine image after booting. they prepare the system for use through for example installing the necessary packages.

- ► We can use the packer to build AWS AMIs.
- ► Custom AMI will be handy AMI with preinstall configuration.
- ➤ This will speed up the boot time of Machine.
- ► This will be helpful to create the cluster Services.

## Will see you in Next Lecture...

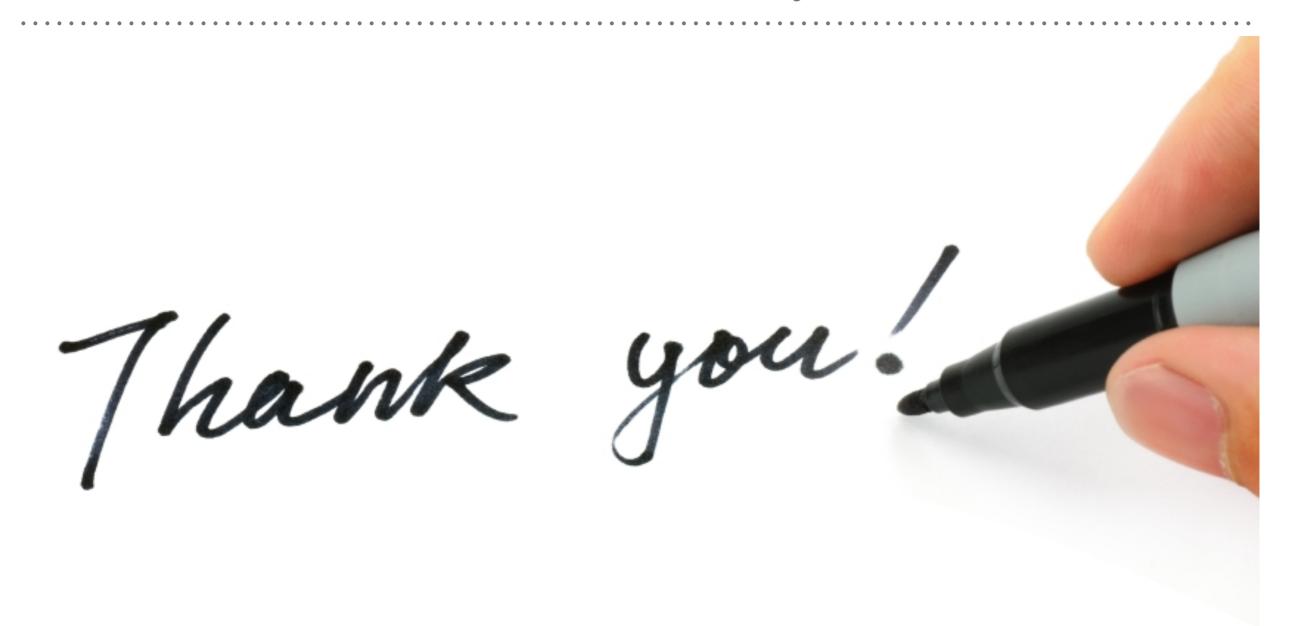

See you in next lecture ...